# **Spreadsheet Basics**

# **What is a spreadsheet?**

A spreadsheet organizes data into columns and rows.

## **Can you give me an example?**

Here it is:

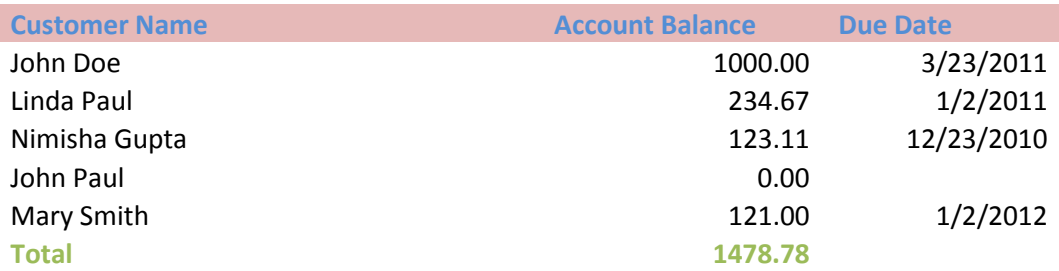

## **That looks like a table!**

I assume that was a question.

Yes, that is much like a table. However, you can define relationships between data within the table. For example, the **total** is the sum of all account balances. Here is the fun part. If any of the amounts change, the total can be set to be automatically updated. You can sort the data in ascending or descending order and do many other operations.

#### **Database also stores data in tables, so what is the difference?**

Well, yes relational databases store data in tables. However, a spreadsheet makes the table available for someone to view or manipulate using a convenient GUI. Database on the other hand focuses on the efficient storage, retrieval and processing of data. Databases usually work quietly in the backend, whereas spreadsheets make the data available for users to manipulate.

# **What software do I need for spreadsheet?**

There are a few options: OpenOffice.org Calc and Apple Numbers. Microsoft Excel® is quite popular.

# **Will you please walk me through Excel?**

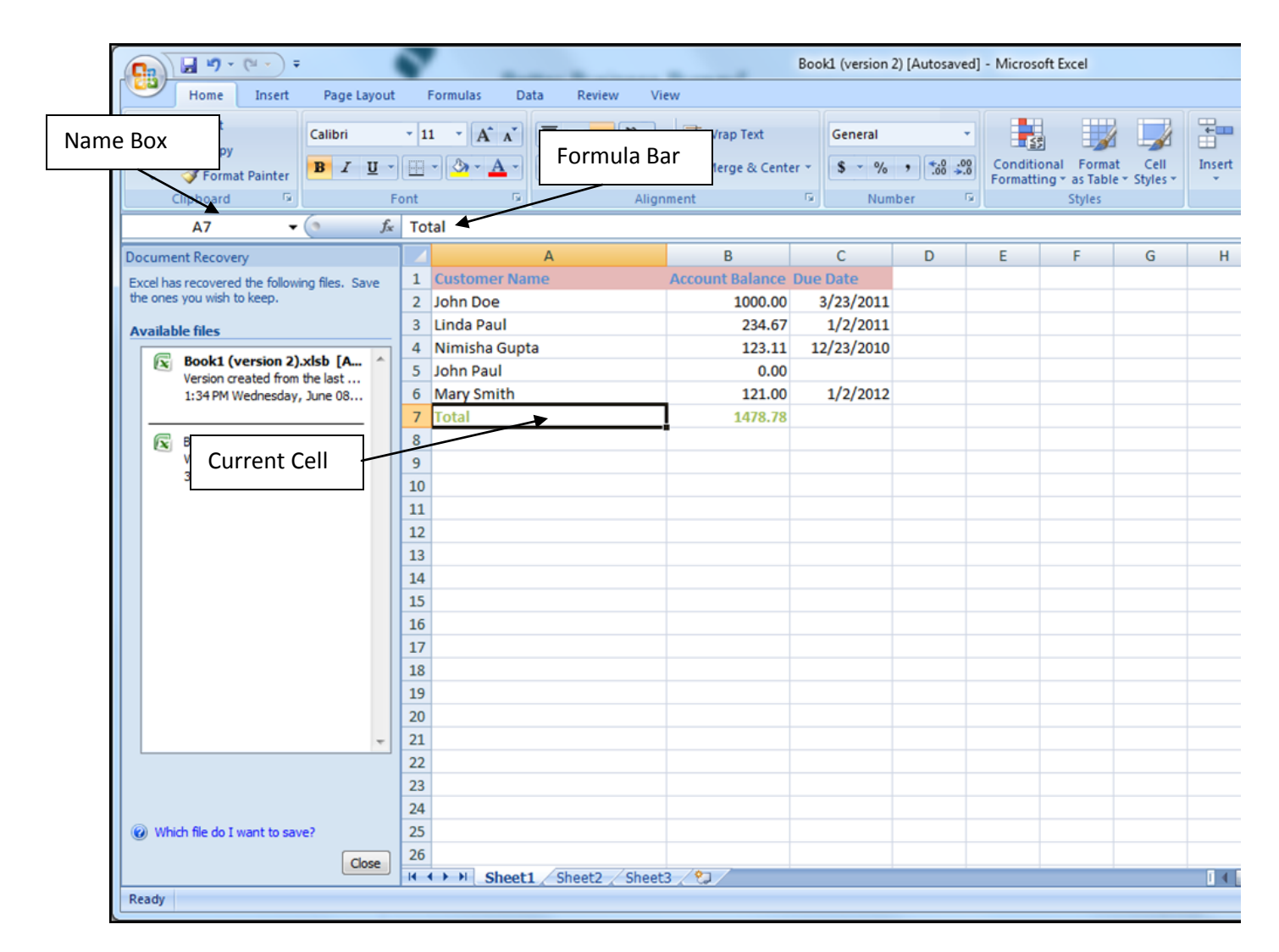

Sure! Please see the picture above. As you might have noticed an Excel spreadsheet has rows and columns. Each row is labeled by numbers and each column is labeled by letters. So each cell can be named by its row label and column label. For instance, the currently selected cell, in which the word **Total**, can be named A7. The **Name Box** displays the name. Cells can contain text, numbers or formulae.

**Formula Bar** displays the formula.

# **What is a formula?**

Formula is very similar to a mathematical equation. Suppose you have two numbers: 100 and 200. 100 is in Cell A1 and 200 is in Cell A2. Now the sum can be calculated this way: =A1+A2. Go to the cell A3 and enter the formula. Don't forget the "=" sign. Once you enter the formula, the cell A3 will have the sum displayed: 300. Now try changing the numbers in A1 and A2. What do you observe?

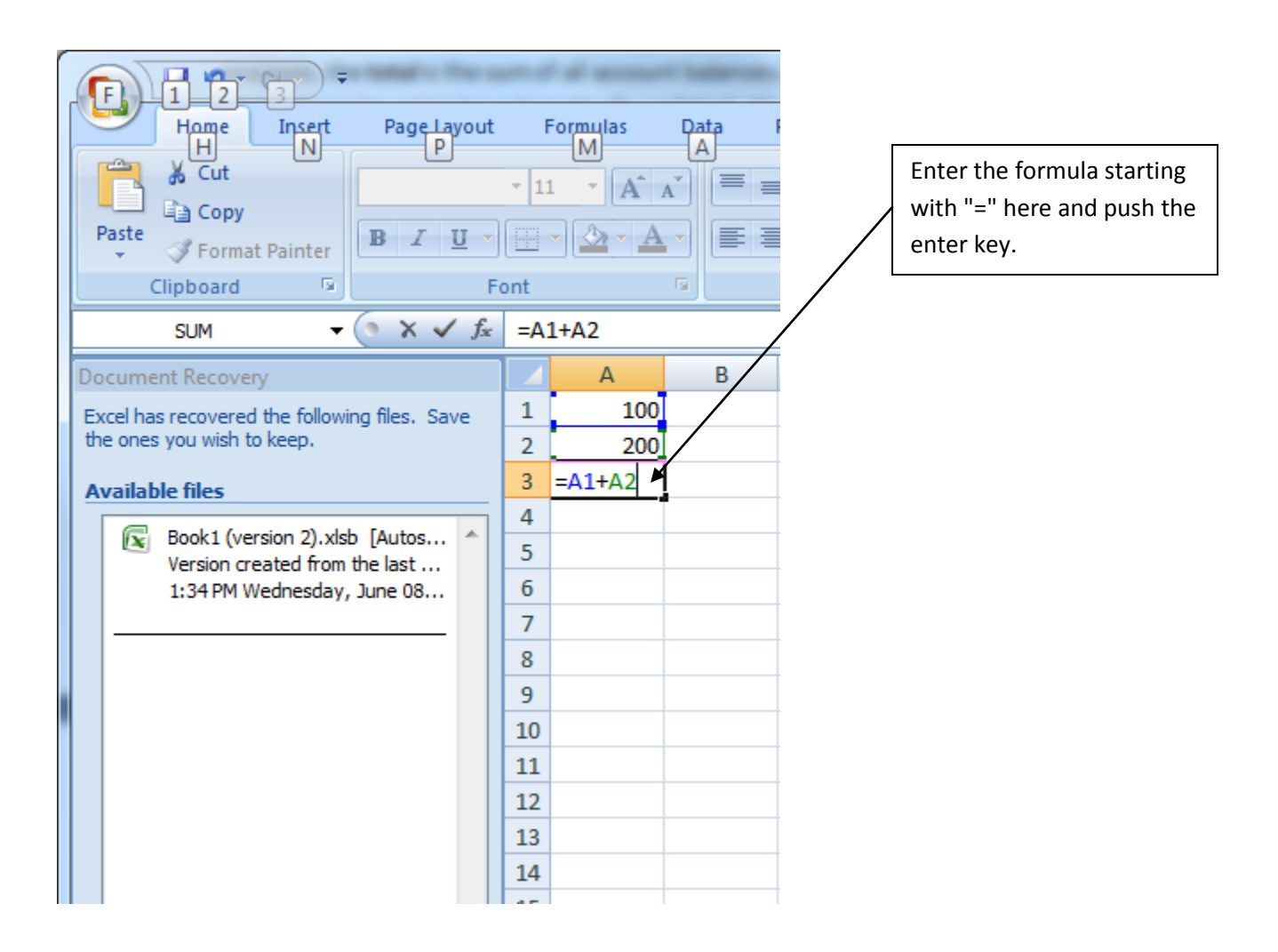